### BCC 201 - Introdução à Programação I Ponteiros

Guillermo Cámara-Chávez **UFOP** 

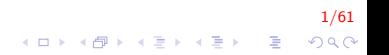

## Ponteiros ... I

```
int main()
{
    int x;
    x = 10printf ("Conteudo de x: %d \n", x);
    printf ("Endereco de x: %p \n", &x);
    return 0;
}
```
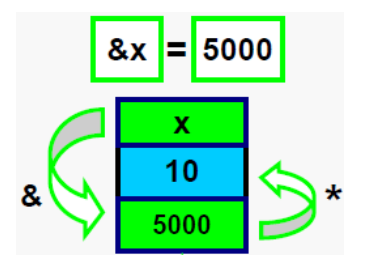

## Ponteiros ... II

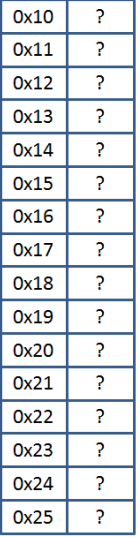

- $int x, *px;$
- $x = 23;$
- $px = 8x;$
- \*px = 19;

## Ponteiros ... III

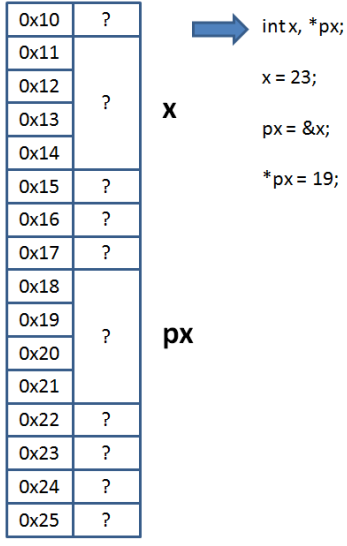

 $4/61$ KOX KOX KEX KEX E 1990

# Ponteiros ... IV

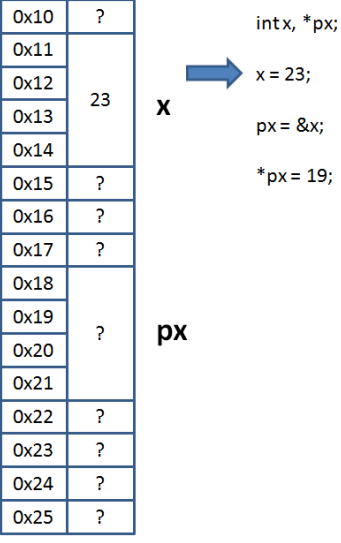

 $5/61$ KOX KOX KEX KEX E 1990

# Ponteiros ... V

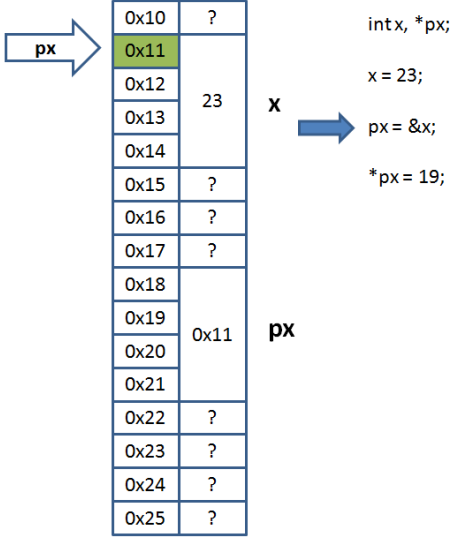

 $6/61$ **K ロ K イロ K K モ K K モ K エ エ エ イ の Q Q C** 

# Ponteiros ... VI

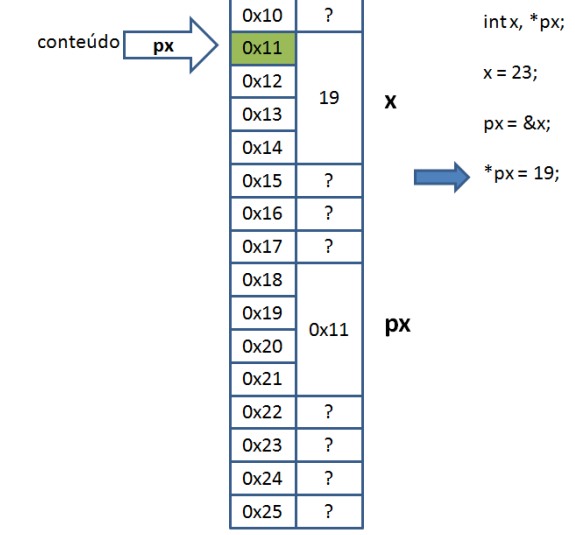

#### Ponteiros ... VII

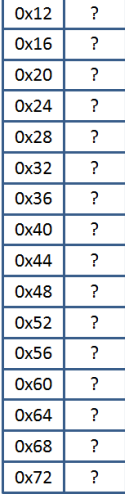

```
void troca(int *ap_x, int *ap_y) {
 int aux;
 aux = *ap x;*ap x =*ap y;
 *ap y = aux;
void nao_troca(intx, inty) {
 int aux;
 aux = x:
 x = y;y = aux;intmain()int x = 100, y = 200;nao_troca(x, y);printf("x = %d y = %d \n", x, y);
 troca(<math>8x</math>, <math>8y</math>);printf("x = %d y = %d \n", x, y);
 return 0;
ł
```
# Ponteiros ... VIII

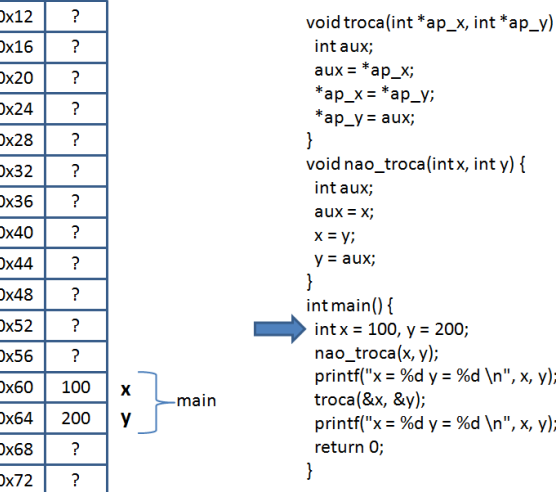

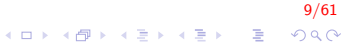

# Ponteiros ... IX

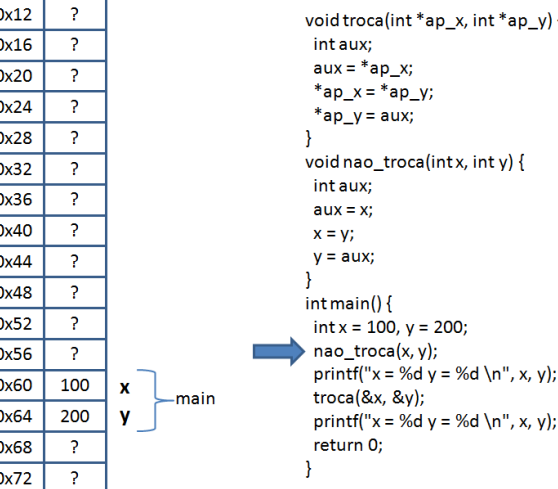

 $10/61$ K ロ × K 御 × K 差 × K 差 × 一差…  $290$ 

## Ponteiros ... X

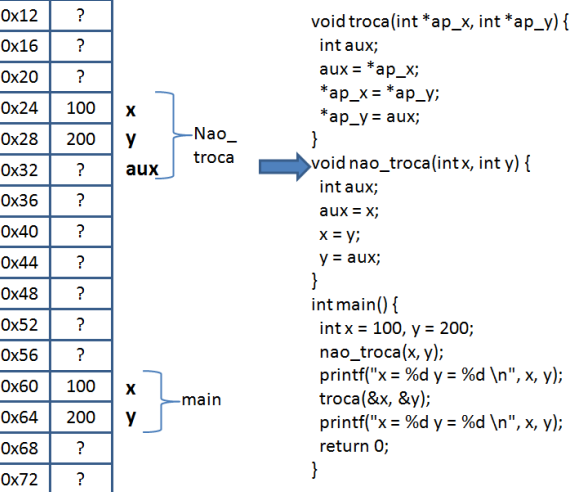

 $11/61$ 

K ロ X イロ X K ミ X K ミ X ミ X Y Q Q Q

## Ponteiros ... XI

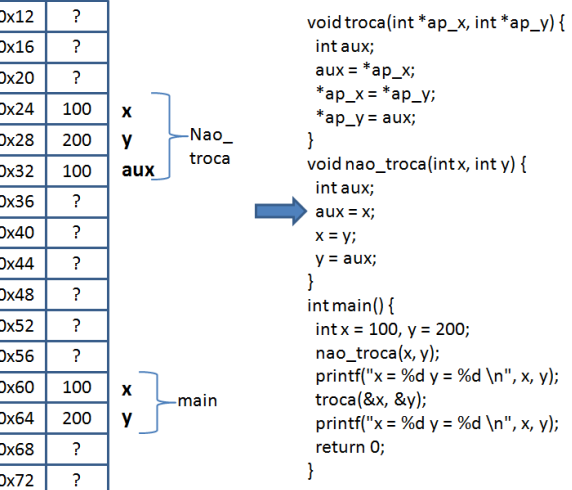

# Ponteiros ... XII

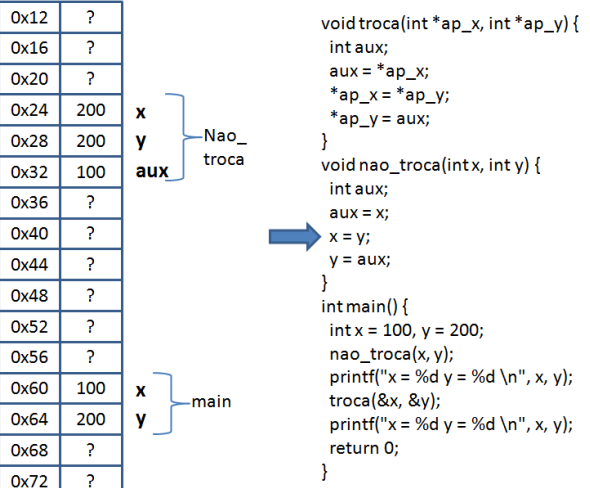

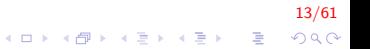

# Ponteiros ... XIII

 $\overline{\mathfrak{c}}$ 

 $\mathbf{c}$ 

 $\epsilon$ 

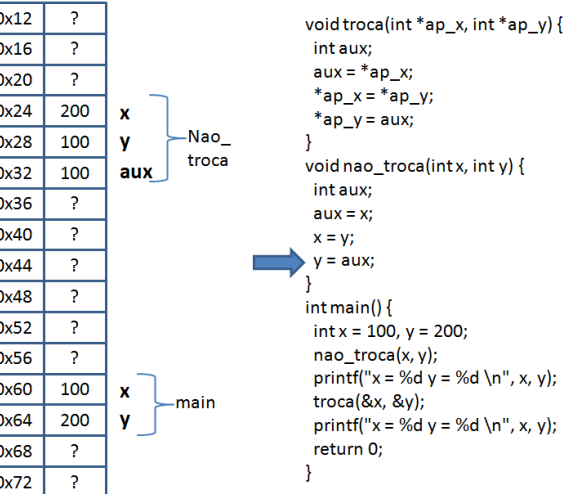

 $14/61$  $299$ 

K ロ × K 御 × K 差 × K 差 × 一差…

### Ponteiros ... XIV

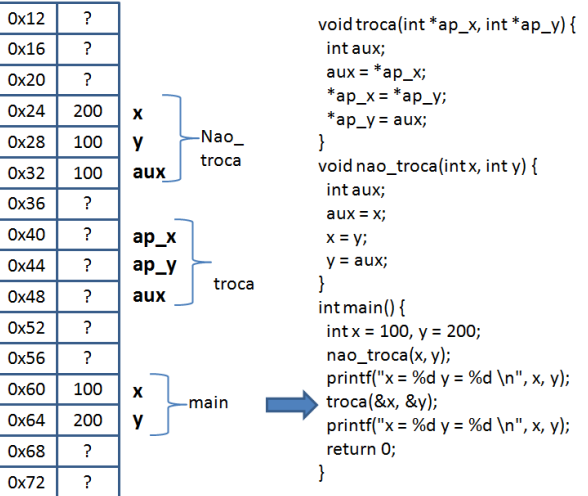

 $15/61$ 

 $2990$ 

イロト イ部 トイ君 トイ君 トッ君

Ponteiros ... XV

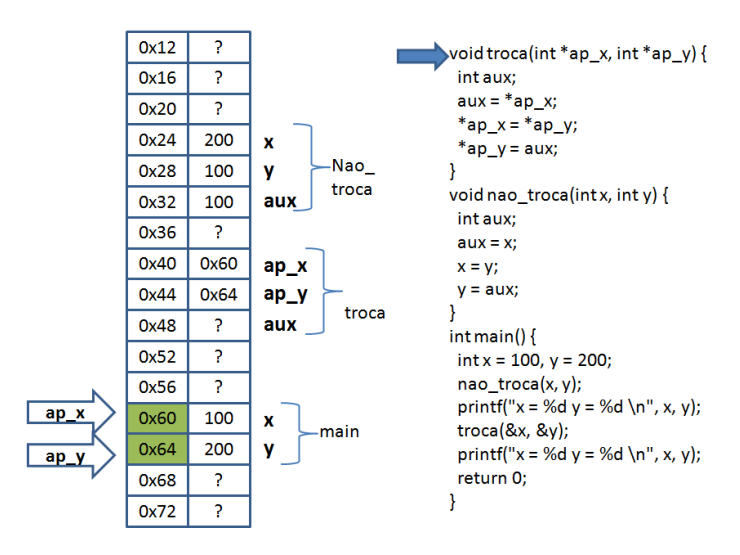

 $16/61$ 

 $2990$ 

 $\mathbf{E} = \mathbf{A} \oplus \mathbf{A} + \mathbf{A} \oplus \mathbf{A} + \mathbf{A} \oplus \mathbf{A} + \mathbf{A} \oplus \mathbf{A}$ 

#### Ponteiros ... XVI

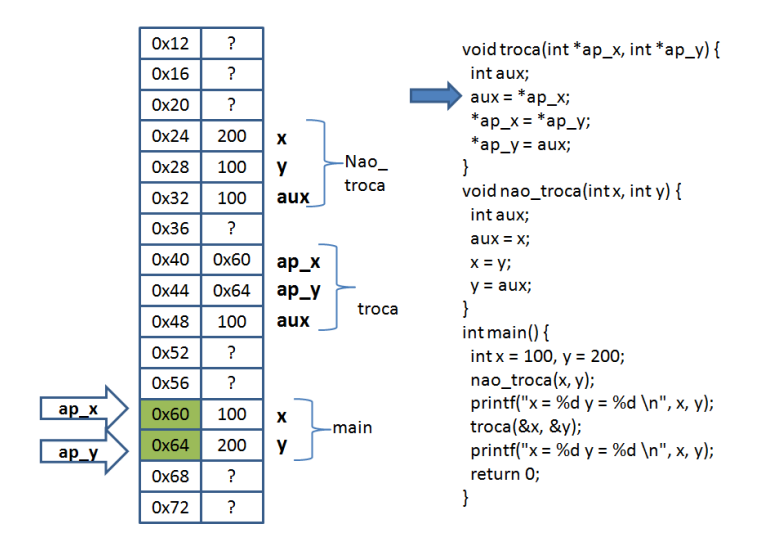

 $17/61$  $2990$ 

 $\mathbf{E} = \mathbf{A} \oplus \mathbf{B} + \mathbf{A} \oplus \mathbf{B} + \mathbf{A} \oplus \mathbf{B} + \mathbf{A} \oplus \mathbf{A}$ 

#### Ponteiros ... XVII

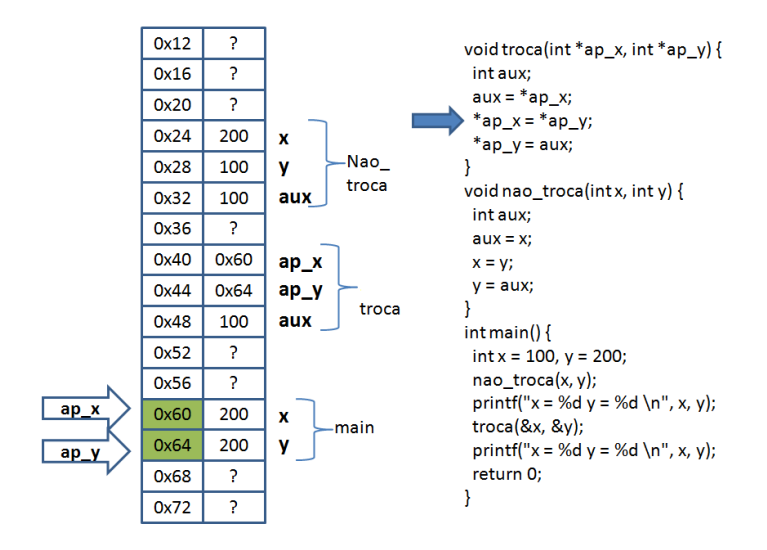

 $18/61$  $2990$ 

 $\mathbf{E} = \mathbf{A} \oplus \mathbf{A} + \mathbf{A} \oplus \mathbf{A} + \mathbf{A} \oplus \mathbf{A} + \mathbf{A} \oplus \mathbf{A}$ 

#### Ponteiros ... XVIII

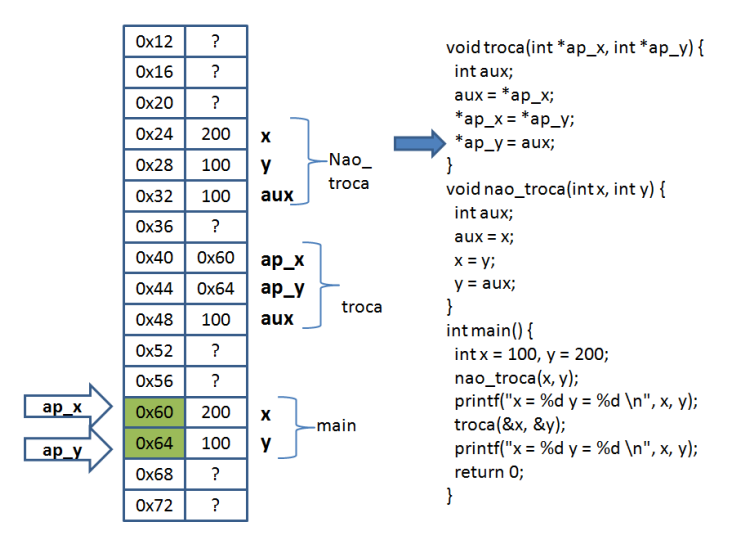

 $19/61$  $\mathbf{E} = \mathbf{A} \oplus \mathbf{A} + \mathbf{A} \oplus \mathbf{A} + \mathbf{A} \oplus \mathbf{A} + \mathbf{A} \oplus \mathbf{A}$  $2990$ 

## Aritmética de Ponteiros I

- $\triangleright$  Uma variável do tipo ponteiro está sempre associada a um tipo
- $\triangleright$  Um ponteiro para um dado tipo t endereça o número de bytes que esse tipo t ocupa na memória, i.e., endereça sizeof(t) bytes.
- $\triangleright$  Se um ponteiro para uma variável do tipo t for incrementada através do operador  $++$ , automáticamente este ponteiro passará a ter o valor  $x +$  sizeof(t)

20/61<br>◇ 오*오 -* 20 → 4 로 → 4 로 → 20 → 20 → 20 →

## Aritmética de Ponteiros II

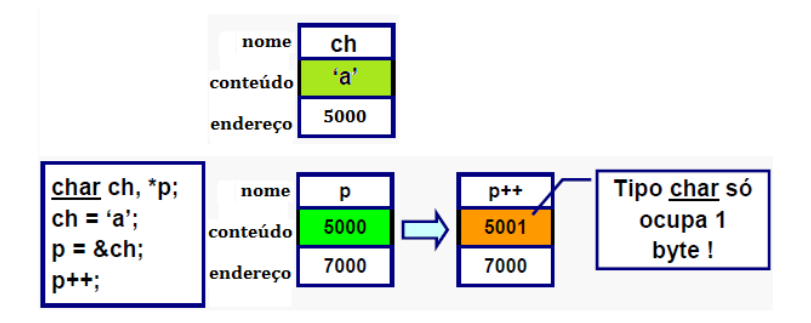

 $21/61$ メロメ 不優 メメ 重 メメ 差 メー 差し  $299$ 

## Aritmética de Ponteiros III

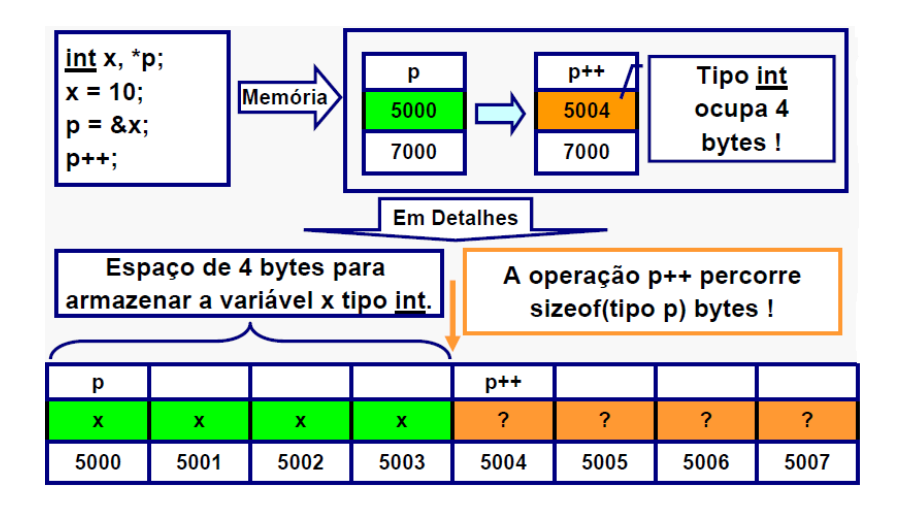

 $22/61$ 

## Aritmética de Ponteiros IV

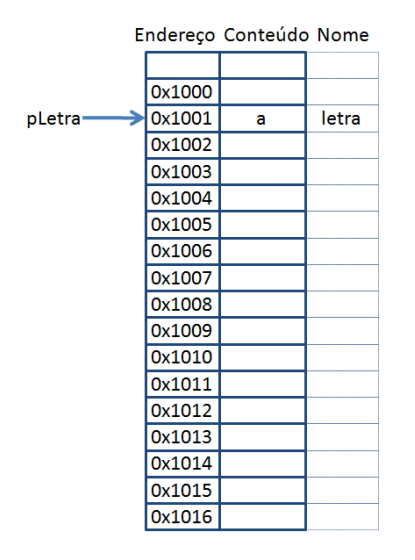

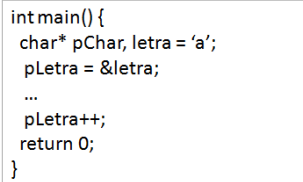

#### $23/61$

## Aritmética de Ponteiros V

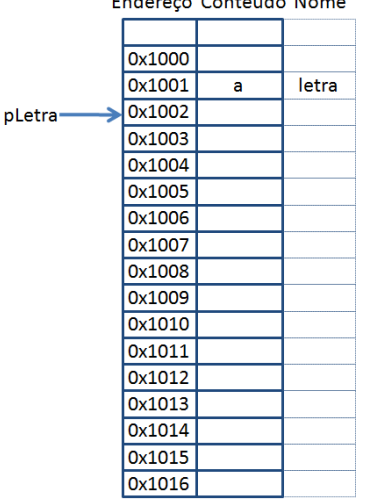

Produced a Pennsylvania Marian

```
int main()char* pChar, letra = 'a';
 pLetra = &letra;
 \ddotscpLetra++;
 pLetra++;
return 0;
```
#### $24/61$ K ロ ▶ K 個 ▶ K 결 ▶ K 결 ▶ │ 결 │ K 9 Q Q

## Aritmética de Ponteiros VI

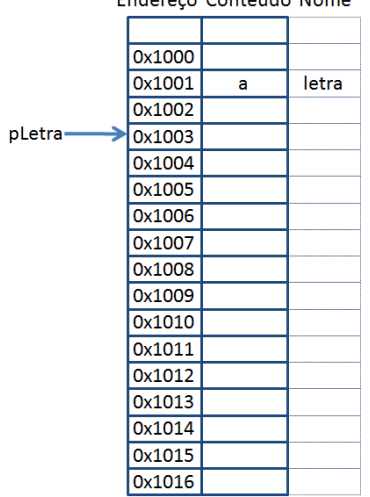

Endersee Centeúde Neme

```
int main()char* pChar, letra = 'a';
 pLetra = &letra;
 \ddotscpLetra++;
 pLetra++;
return 0;
```
#### $25/61$ K ロ ▶ K 個 ▶ K 결 ▶ K 결 ▶ │ 결 │ K 9 Q Q

# Aritmética de Ponteiros VII

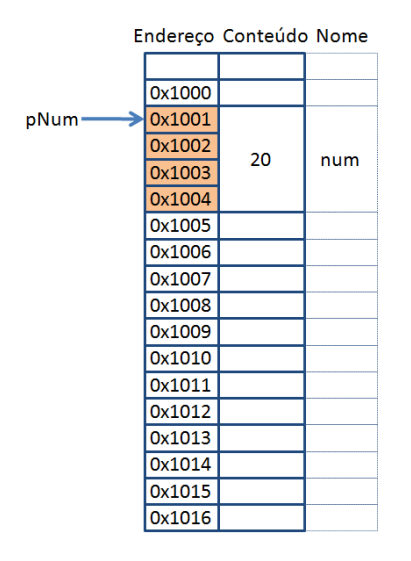

 $intmain()$  $int*$  pNum, num = 20;  $pNum = & Num;$  $\ddotsc$ pNum++; return 0;

#### $26/61$ K ロ ▶ K @ ▶ K 할 ▶ K 할 ▶ | 할 | © 9 Q @

## Aritmética de Ponteiros VIII

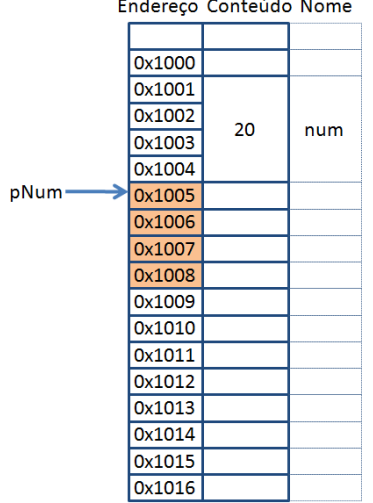

 $\mathbf{z}$ 

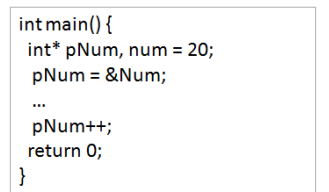

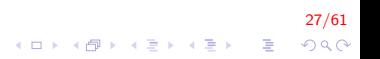

## Aritmética de Ponteiros IX

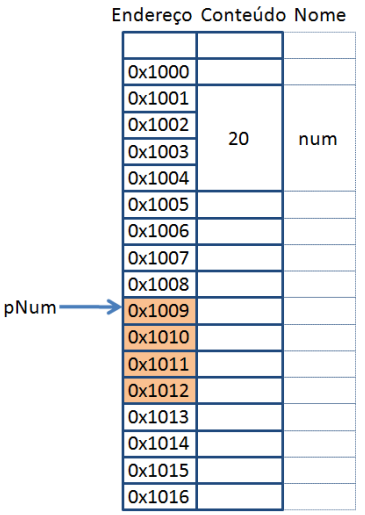

 $int main()$  $int*$  pNum, num = 20;  $pNum = & Num;$  $\ddotsc$ pNum++; pNum++ return 0;

#### $28/61$ K ロ ▶ K 個 ▶ K 결 ▶ K 결 ▶ │ 결 │ K 9 Q Q

## Aritmética de Ponteiros X

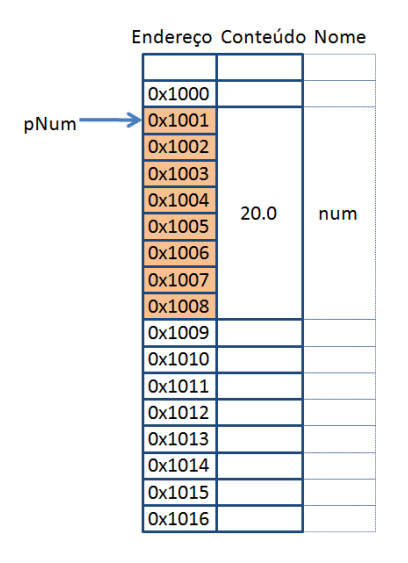

```
intmain()double* pNum, num = 20.0;
 pNum = & Num;\ddotscpNum++;
return 0;
```
#### $29/61$ K ロ ▶ K @ ▶ K 할 ▶ K 할 ▶ | 할 | © 9 Q @

## Aritmética de Ponteiros XI

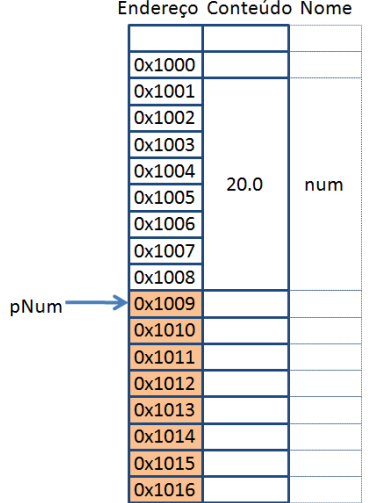

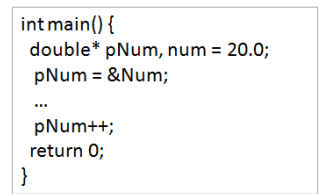

#### $30/61$ K ロ ▶ K @ ▶ K 할 ▶ K 할 ▶ | 할 | © 9 Q @

## Relação entre ponteiros e vetores I

- $\triangleright$  A aritmética de ponteiros é particularmente importante para manipulação de vetores e strings.
- ▶ Quando declaramos um vetor seus elementos são alocados em espaços de memória vizinhos.
- $\triangleright$  O nome de um vetor equivale ao endereço do primeiro elemento dele (se um vetor possui nome  $v$ , então,  $v$  equivale a  $v[0]$ .

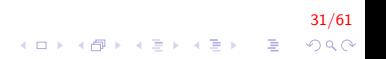

## Relação entre ponteiros e vetores II

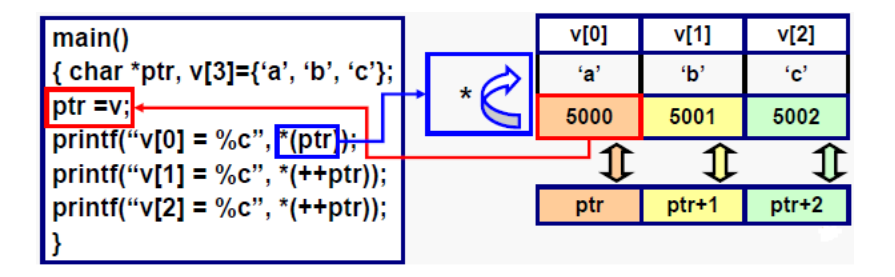

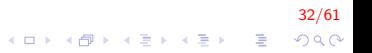

# Vetores I

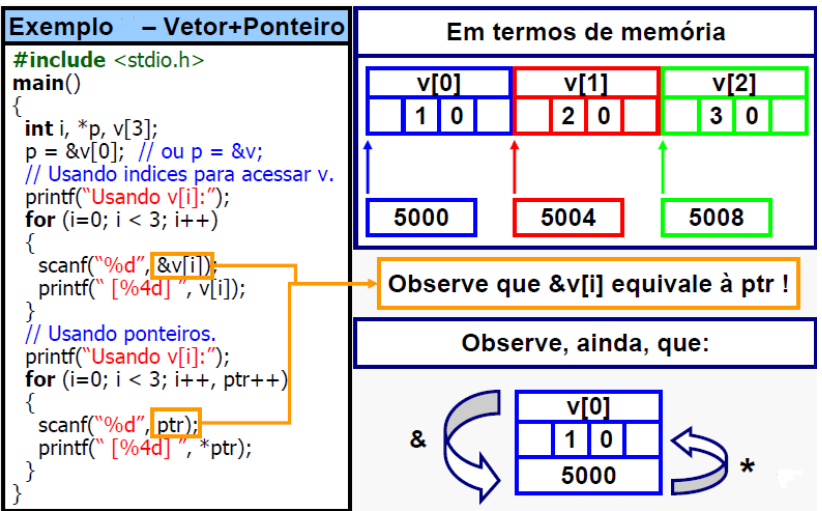

 $33/61$ K ロ ▶ K @ ▶ K 할 ▶ K 할 ▶ 이 할 → 9 Q @

# Alocação Dinâmica de Memória I

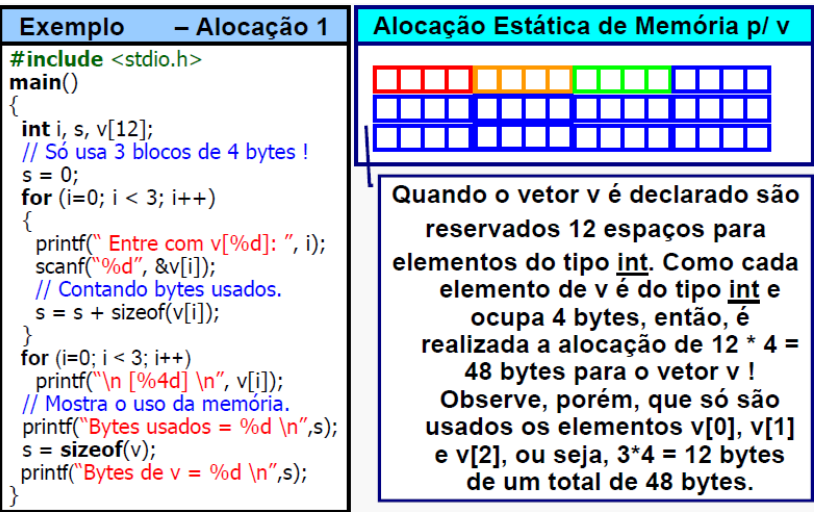

 $34/61$ 

## Alocação Dinâmica de Memória II

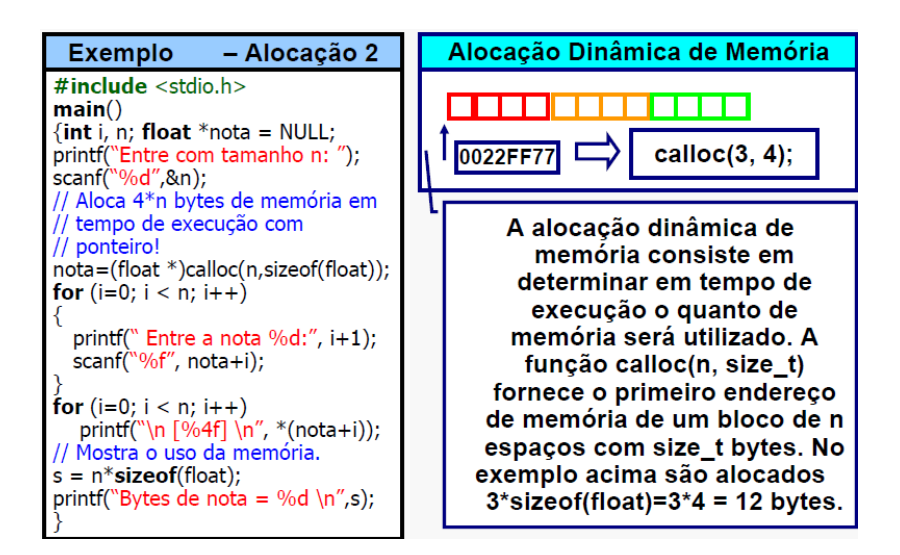

 $35/61$ 

# Alocação Dinâmica de Memória III

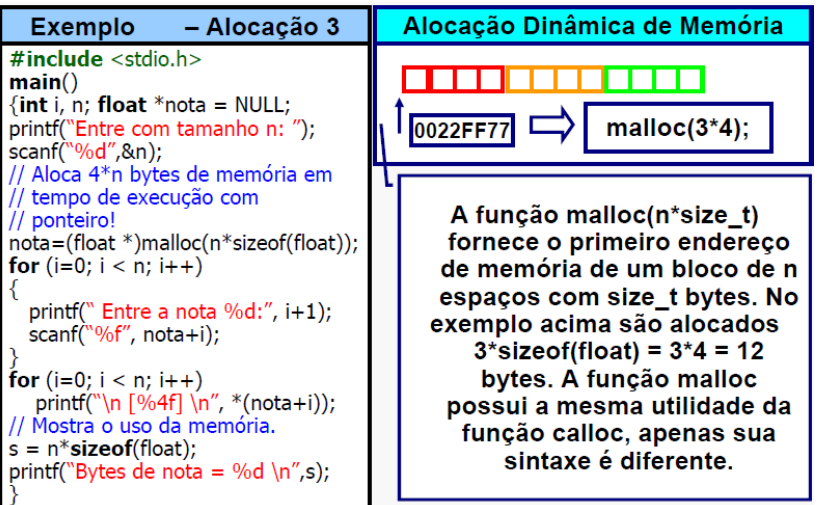

# Alocação Dinâmica de Memória IV

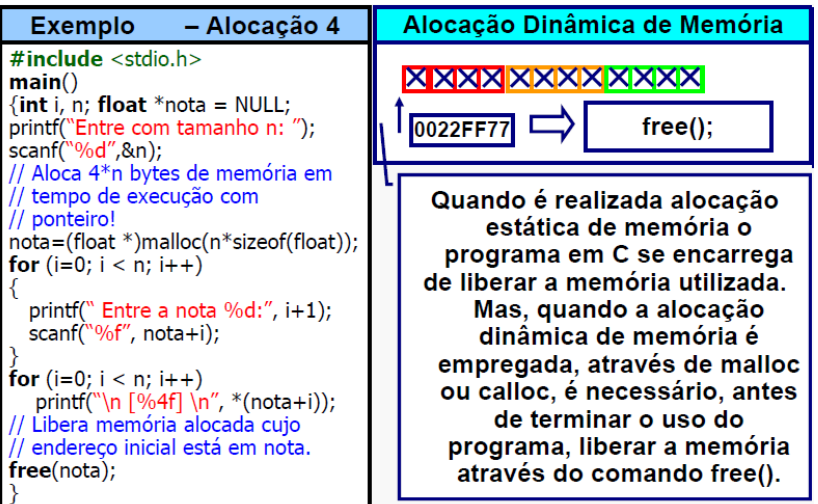

# Alocação Dinâmica de Memória V

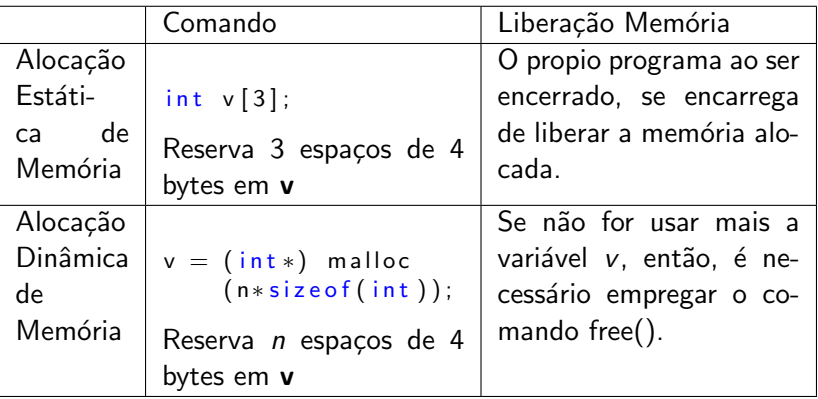

38/61

#### Relação entre ponteiros, vetores e matrizes I

 $\triangleright$  Assim como é possível alocar memória em tempo de execução para armazenar um vetor, também, é possível construir uma matriz M com m linhas e n colunas. Os comandos para tal tarefa são como dados a seguir:

```
int main()
{
    char **M.
    int m, n, i;print(f("Entre com m e n");scant('"\%d\%d". &m, &n);
    // Vetor de endereços (os elementos são do tipo char*)
    M = (char**) calloc (m, sizeof(char*));
    // Cria para cada endereço um vetor de elementos int
    for (i = 0; i < m; i++)
        M[i] = (char*) calloc (n, sizeof(char))return 0;
}
```
39/61  $2Q$ 

#### Relação entre ponteiros, vetores e matrizes II

 $\blacktriangleright$  Vejamos um exemplo:

 $M = (char**)$  calloc  $(3, size of (char*))$ ;

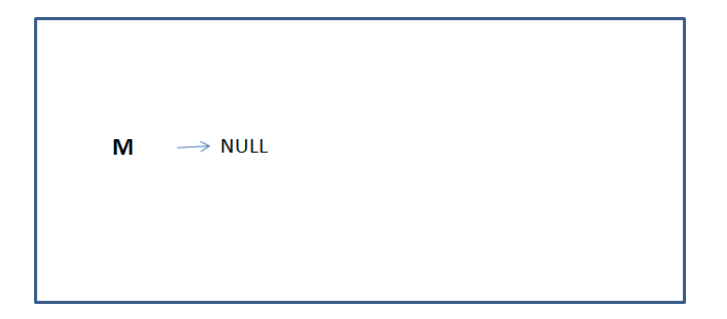

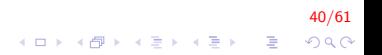

#### Relação entre ponteiros, vetores e matrizes III

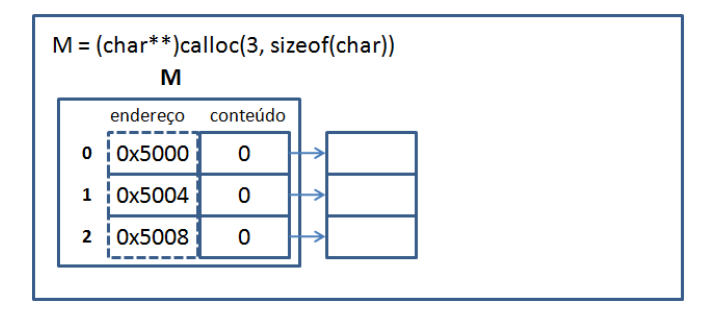

 $41/61$ K ロ ▶ K @ ▶ K 할 ▶ K 할 ▶ 이 할 → 9 Q @

### Relação entre ponteiros, vetores e matrizes IV

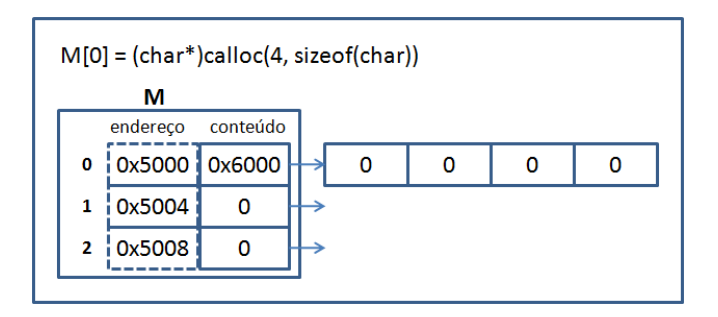

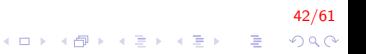

### Relação entre ponteiros, vetores e matrizes V

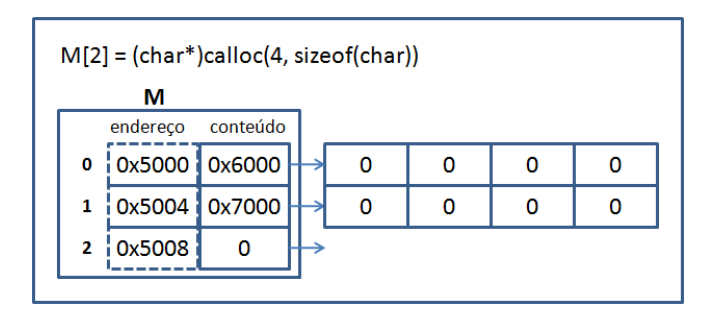

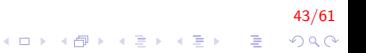

#### Relação entre ponteiros, vetores e matrizes VI

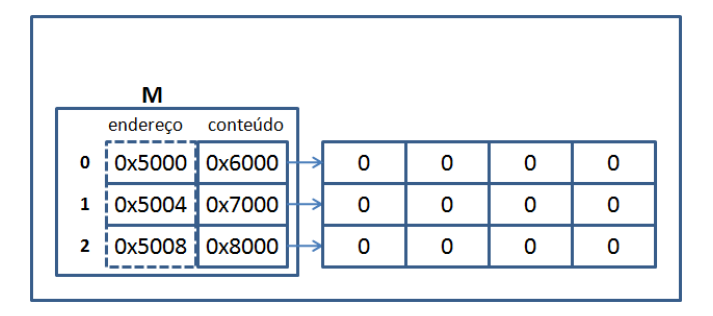

 $44/61$ K ロ X K 個 X K 결 X K 결 X ( 결 )  $299$ 

## Liberação de memória l

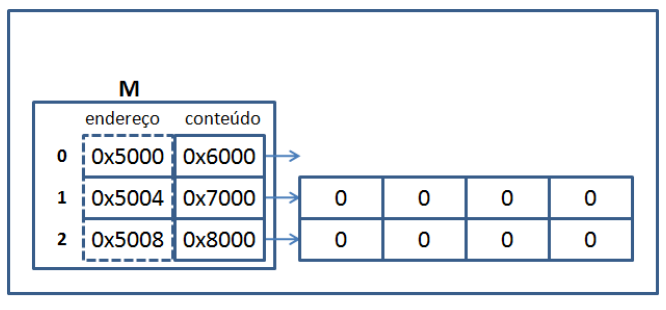

 $free(M[0])$ 

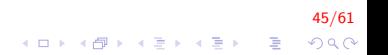

## Liberação de memória II

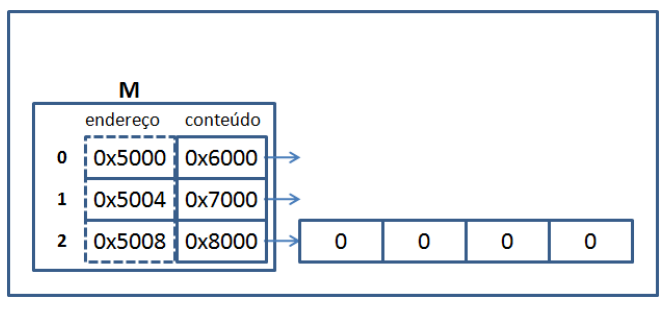

 $free(M[1])$ 

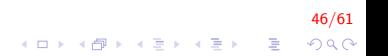

## Liberação de memória III

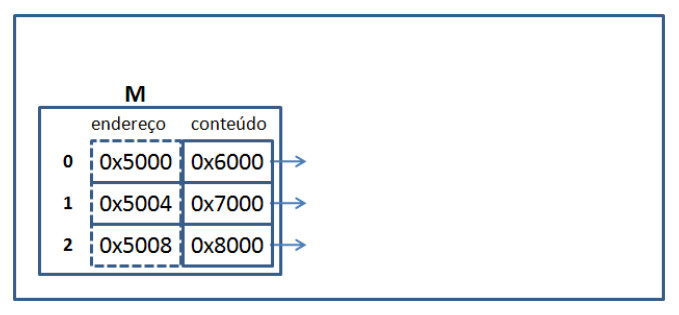

 $free(M[2])$ 

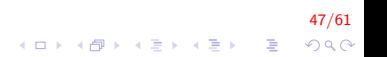

## Liberação de memória IV

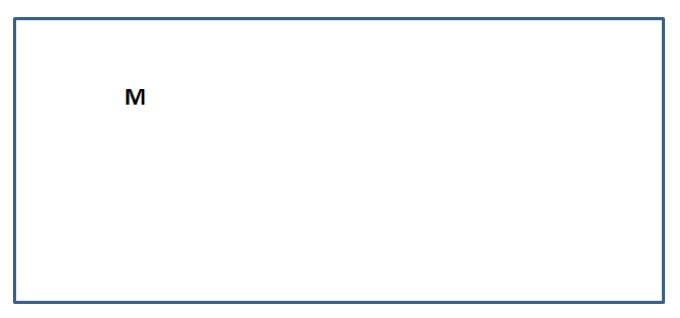

 $free(M)$ 

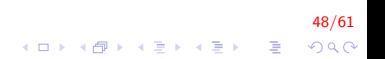

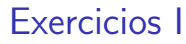

Inserir  $n$  notas de um total de  $m$  alunos

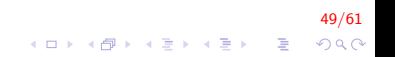

# Exercicios II

```
\#include \ltstdio.h>
\#include \ltstdlib.h>
int main()
\{ int i, j, m, n; float **M = NULL;print(f("Entre com m e n: " ;
    scant(' %d %d", &m, &n);
    // Aloca m espacos tipo float *.
    M = (float **) calloc (m, size of (float *));// Aloca n espaços tipo float, cada M[i].
    for (i = 0; i < m; i++)
         M[i] = (float *) calloc(n, size of (float));
    // Preenchendo a matriz M usando índices: M[i][j].
    for (i=0; i < m; i++)\{ printf ("Aluno %d: ", i + 1);
         for (i=0; j < n; j++){ printf (" Nota %d:", j+1);
              scant('"\%f". \&M[i][i]);
         }
     }
     . . .
}4 0 > 4 4 + 4 3 + 4 3 + 5 + 9 4 0 +
```
50/61

# Exercicios III

}

```
. . .
// Impress˜ao dos elementos de M, empregando ponteiros.
for (i=0; i < m; i++)for (j=0; j < n; j++)print f(" [X4f] " , M[i][j]) ;printf ('' \ n'');
}
// Liberação de memória.
// Liberando m vetores de tamanho n.
if (M := NULL)for (i=0; i < m; i++)if (M[i] != NULL) free (M[i]);
    // Liberando o vetor de ponteiros
    // de tamanho m.
    free(M):}
return 0;
```
51/61 **KORK STRAIN A BAR SHOP** 

## Ponteiros: Passagem por valor e por referência l

Implementar uma função que encontre o maior de dois números

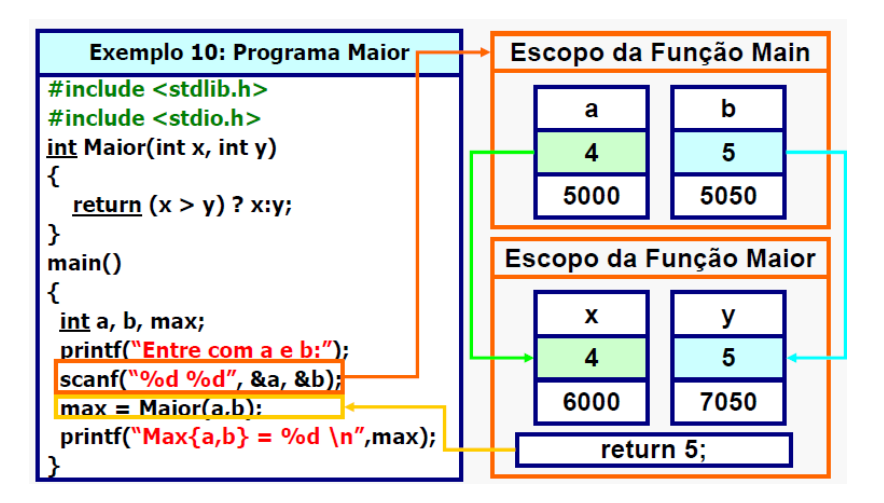

 $52/61$ 4 0 > 4 4 + 4 3 + 4 3 + 5 + 9 4 0 +

### Ponteiros: Passagem por valor e por referência II

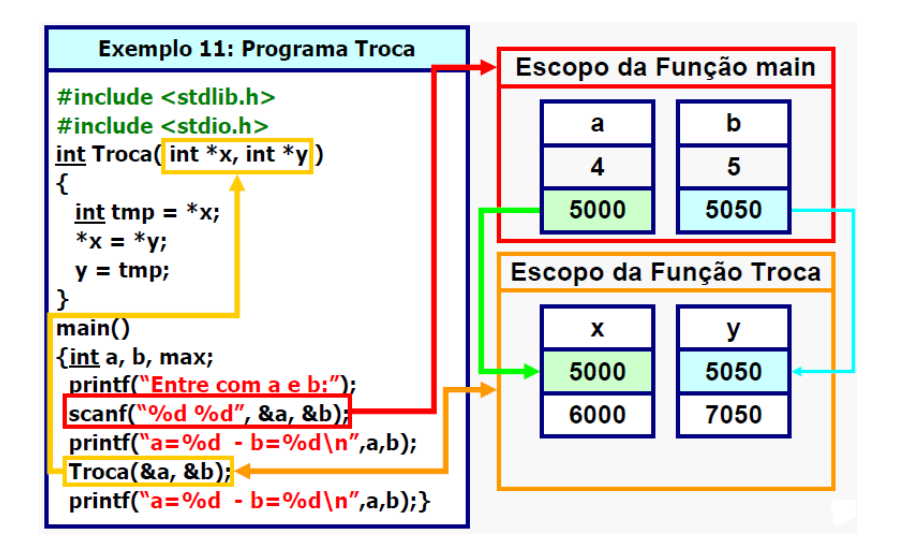

 $53/61$ **KORK ERKER ADE YOUR** 

## Ponteiros: Passagem por valor e por referência III

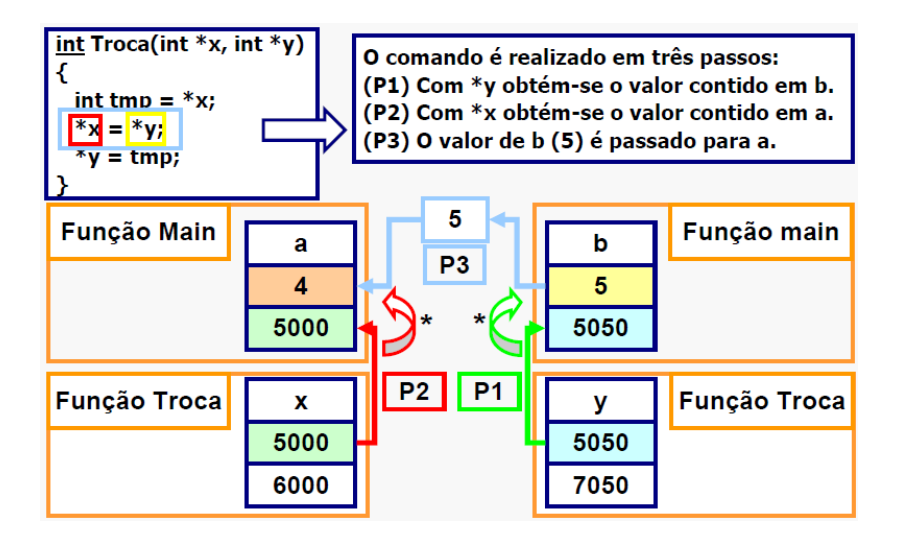

 $54/61$  $QQ$ 

## Ponteiros: Passagem por valor e por referência IV

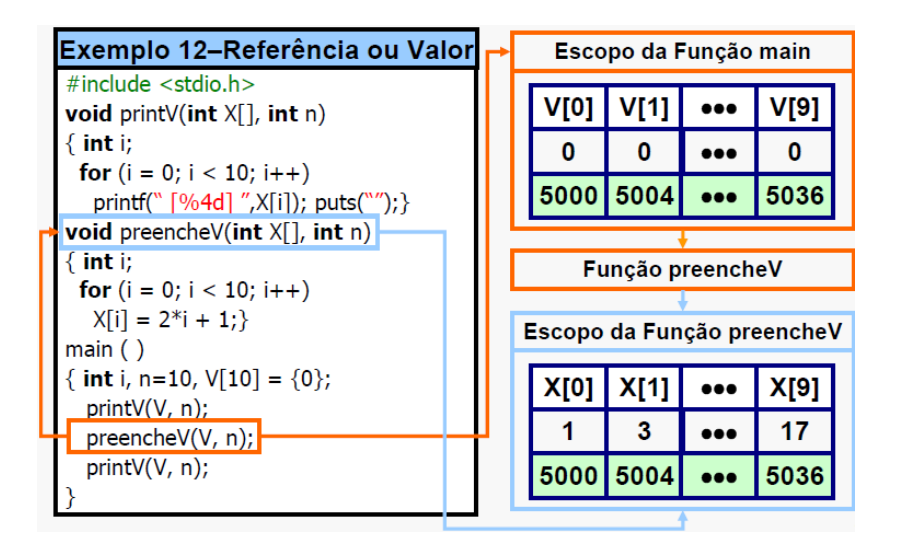

Ponteiros: Passagem por valor e por referência V

Criar uma estrutura empregrado com os seguintes campos:

56/61

- $\blacktriangleright$  nome
- $\blacktriangleright$  salario
- $\blacktriangleright$  sexo

Inserir  $n$  empregados (criar um vetor dinâmico)

Ponteiros: Passagem por valor e por referência VI

```
typedef struct Pessoa
{
        char nome [100]:
        double salario;
        char sexo;
{}^{ } {}^{ } {}^{ } {}^{ } {}^{ } {}^{ } {}^{ } {}^{ } {}^{ } {}^{ } {}^{ } {}^{ } {}^{ } {}^{ } {}^{ } {}^{ } {}^{ } {}^{ } {}^{ } {}^{ } {}^{ } {}^{ } {}^{ } {}^{ } {}^{ } {}^{ } {}^{ } {}^{ } {}^{ } {}^{ } {}^{ } {}^{ } {}^{ } {}^{ } {}^{ } {}^{ } {}^{ }void Insere (PE*, int);
void Print (PE*, int);
int main()
{
        int n:
        PE * trab = NULL;printf ("Quantidade de pessoas");
        sc a n f ("%d %*c", &n );trab = (PE*) calloc(n, sizeof(PE));
        In <i>ster</i> (trab, n);Print (trap, n);return 0:
}
```
57/61  $2Q$ 

 $\mathbf{E} = \mathbf{A} \oplus \mathbf{A} + \mathbf{A} \oplus \mathbf{A} + \mathbf{A} \oplus \mathbf{A} + \mathbf{A} \oplus \mathbf{A} + \mathbf{A} \oplus \mathbf{A} + \mathbf{A} \oplus \mathbf{A} + \mathbf{A} \oplus \mathbf{A} + \mathbf{A} \oplus \mathbf{A} + \mathbf{A} \oplus \mathbf{A} + \mathbf{A} \oplus \mathbf{A} + \mathbf{A} \oplus \mathbf{A} + \mathbf{A} \oplus \mathbf{A} + \mathbf{A} \oplus \mathbf{A} + \mathbf{A$ 

Ponteiros: Passagem por valor e por referência VII

```
void Insere (PE* vet, int n)
\{int i, valores:
    for (i = 0; i < n; i++)
    {
        printf ("Cadastro numero %d\n", i+1);
         print f('Insere none: '');
        fgets (vet[i].none, 100, stdin);do{
             print(f("Insere salario: ");valores = scanf("N1f", &vet[i]. salario);
             if (valores = 0) scanf("% *s");
        } while (valores = 0);
         print(f("Insere sexo: ");scanf ("scs*c", \&vet [i]. sexo);
        //vet[i].sexo = getchar();}
}
```
58/61  $QQ$ 

Ponteiros: Passagem por valor e por referência VIII

```
void Print (PE* vet, int n)
{
    int i:
    for (i = 0; i < n; i + 1)
    {
         printf ('')\s '\lf '\c \n",
               vet[i].none, vet[i].salario, vet[i].sexo);}
}
```
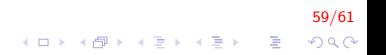

### Exercicios em Propostos I

1. Defina uma função que retorne a transposta de uma matriz  $x$ de dimensão  $lin \times col$ .

int \*\* Transposta (int \*\* M, int lin, int col)

2. Elaborar um programa para calcular a méda aritmética de dois valores reais utilizando apenas variáveis do tipo ponteiro.

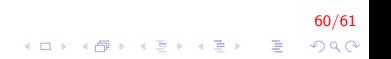

# FIM

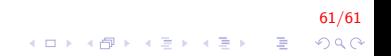